# JavaScript Fraction Library

Version 1.0 By Henrik Vestermark

15/02/2021 Page 1 of 27

Hve@hvks.com

### Contents

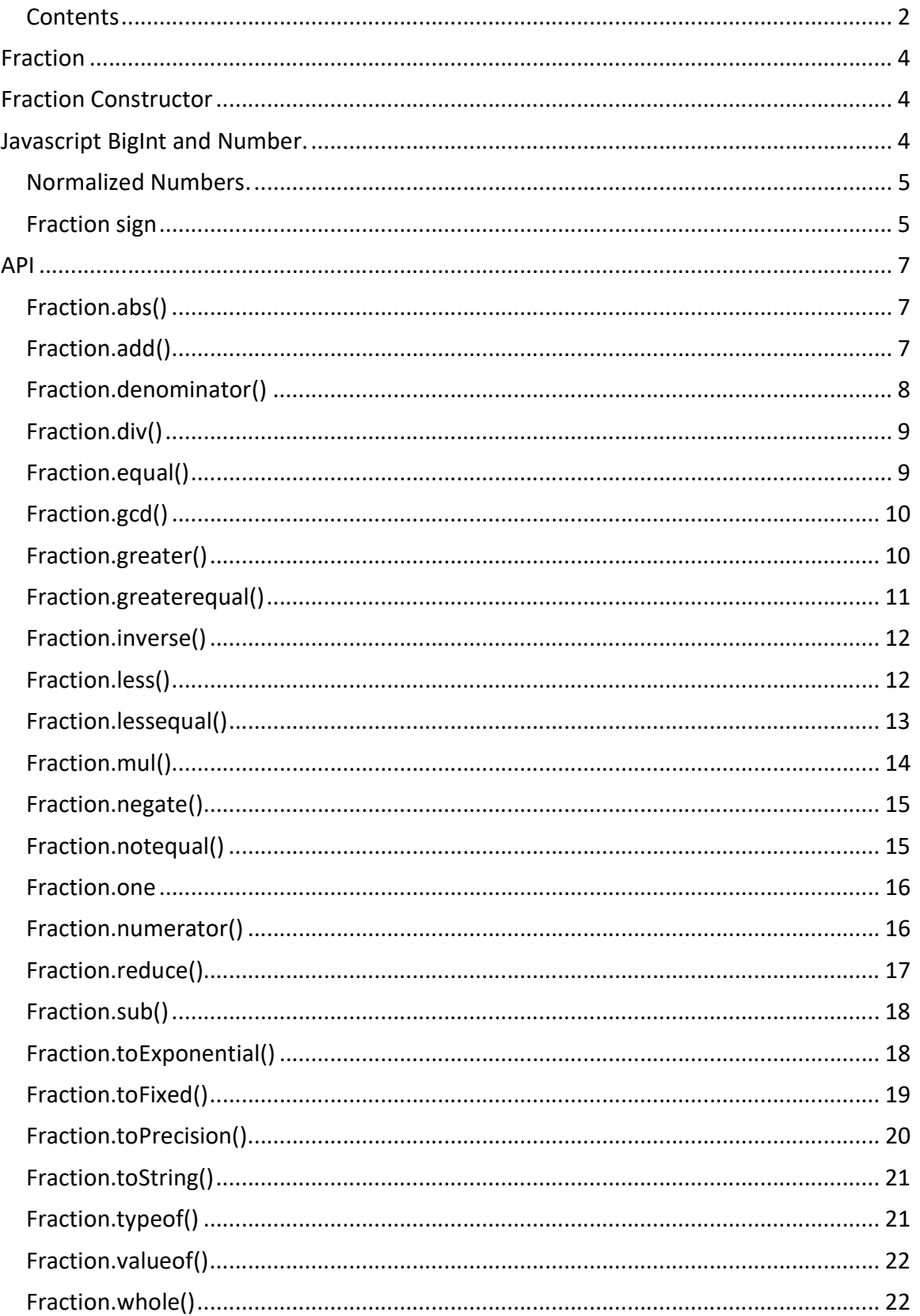

Hve@hvks.com

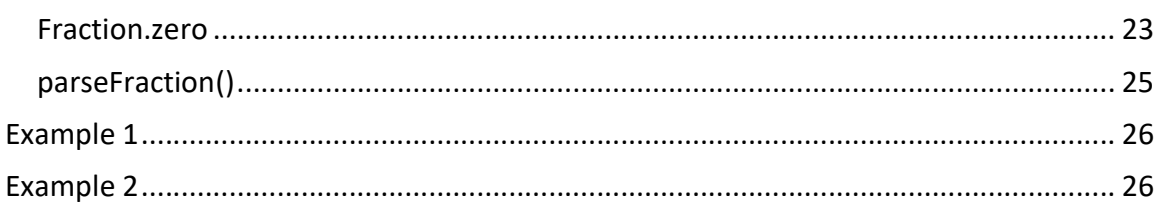

Hve@hvks.com

### **Fraction**

Support for Fraction number arithmetic in JavaScript. A fraction number has a numerator n and a denominator d. Usually we defined this as (n:d).

### Fraction Constructor

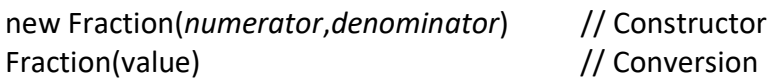

#### Arguments

numerator The numerator part of a Fraction number denominator The denominator part of a Fraction number

> If the denominator argument is omitted it is treated as one If there are no arguments, it's treated as a Fraction zero If Fraction is invoked as a conversion, the value parameter is converted to a Fraction number and returned.

#### **Returns**

Returns a Fraction object initialize with the numerator and denominator value. If Fraction is invoked as a conversion, the value parameter is converted to a Fraction number and returned. If value is another Fraction number then that is returned if value is undefined a Fraction.zero is returned.

### Javascript BigInt and Number.

A fraction number can handle both the regular JavaScript Numbers and JavaScript BigInt numbers, but not mixed in a fraction object. If either the numerator or the denominator is of type BigInt they will both be converted to a BigInt number. This ensures that both the numerator and the denominator will be of the same JavaScript type of either "number" or "bigint". See Below table

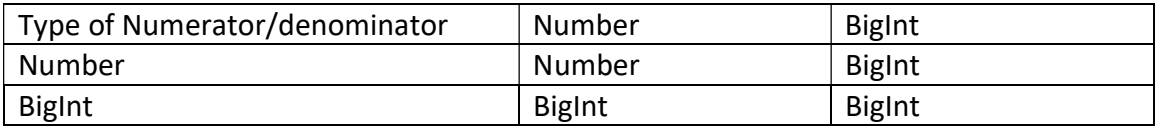

15/02/2021 Page 4 of 27

Hve@hvks.com

### Normalized Numbers.

Notice that a fraction number is always return as normalized after an arithmetic operation. E.g. addition, subtraction, multiplication or division. A normalized number is reduced to its simple form. E.g. 20:30 is normalized to 2:3. 3:12 is normalized to 1:4 etc.

### Fraction sign

A denominator sign is always stored as a positive sign. A numerator sign can be either positive or negative. If the denominator sign is set to negative, the negative sign is propagated to the numerator by multiplying it with -1. E.g.

 $(1:2)$  => $(1:2)$  $(-1:2)=>(-1:2)$  $(1:-2)=>(-1:2)$  $(-1:-2)=>(1:2)$ 

#### Methods

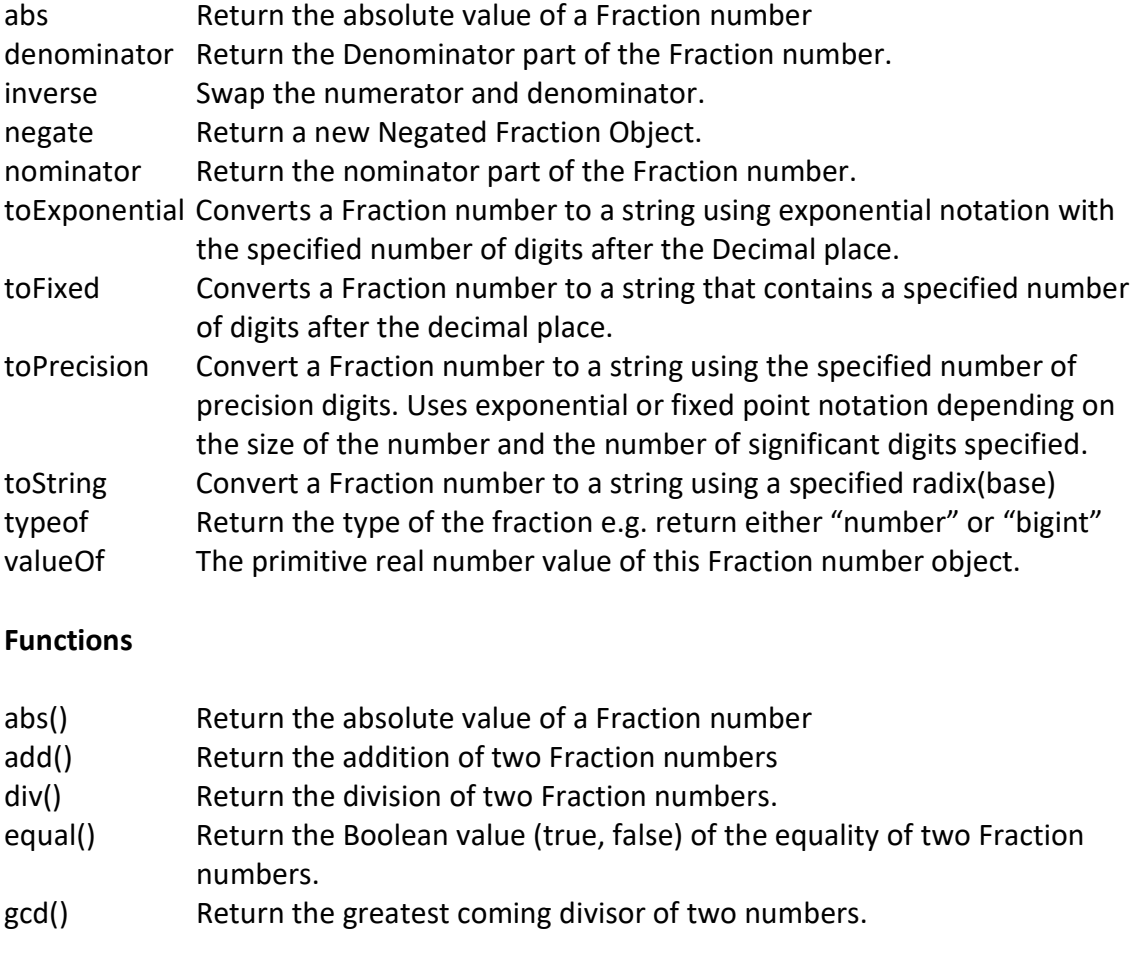

Hve@hvks.com

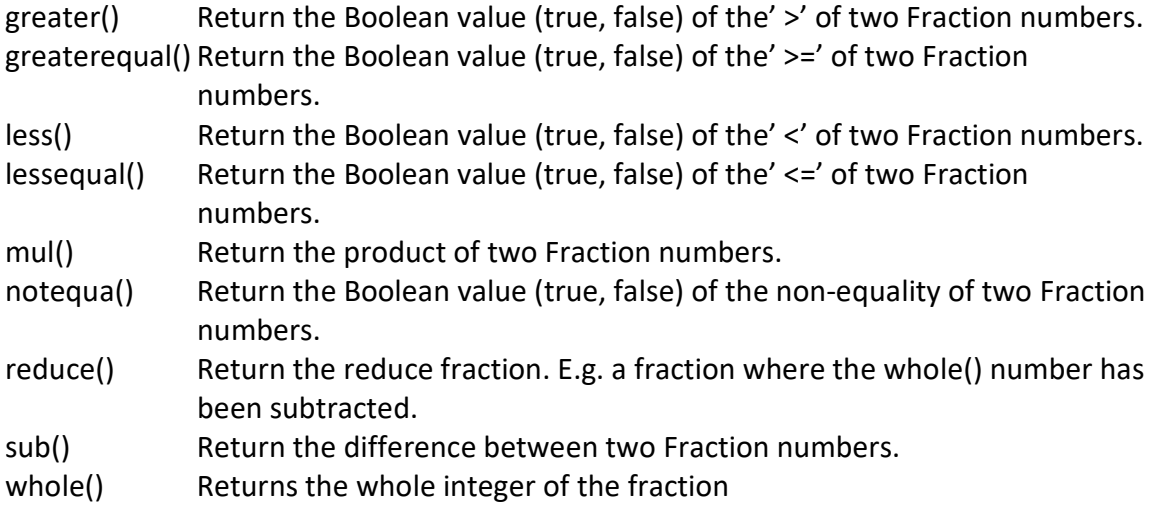

#### Constants

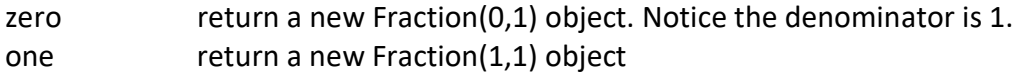

#### Miscellaneous

parseFraction() Parse a Fraction float or BigInt number string

### API

### Fraction.abs()

Return the absolute value of the Fraction number

#### Synopsis

Fraction object.abs()

#### Returns

The absolute value of the Fraction number is returned.

#### Example

var  $z = new Fraction(-3, 4);$ z.abs() // result (3:4)

#### See Also

Fraction.abs()

### Fraction.add()

Add two Fraction numbers

#### Synopsis

Fraction.add(a,b)

#### Arguments

a,b The Fraction numbers to be added.

#### Returns

The result of the Fraction addition.

#### Example

15/02/2021 **Page 7 of 27** 

var  $z = new Fraction(3, 4);$ var y=new Fraction(1,2);

Fraction.add( $z,y$ ) // result (5:4)

See Also

Fraction.div(), Fraction.mul(), Fraction.sub()

### Fraction.denominator()

Return or set the denominator part of the Fraction number Synopsis

Fraction object.denominator(d)

#### Arguments

 $d$  The optional denominator value when setting the denominator to a new value. If omitted the call returns the actual denominator value.

#### Returns

Return the denominator part of the Fraction number.

#### Example

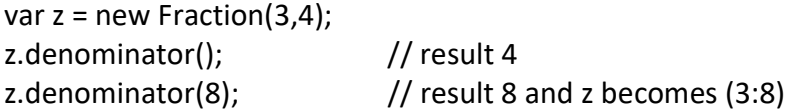

#### See Also

Fraction.numerator()

Hve@hvks.com

### Fraction.div()

Divide two Fraction numbers

#### Synopsis

Fraction.div(a,b) Arguments

 $a,b$  The Fraction numbers to be divided.

#### Returns

The result of the Fraction division a/b.

#### Example

var  $z = new Fraction(3, 4);$ var y=new Fraction(1,2);

Fraction.div(z,y)  $\frac{1}{2}$  // result (3:2)

#### See Also

Fraction.add(), Fraction.mul(), Fraction.sub()

### Fraction.equal()

Compare two Fraction numbers for equality

#### Synopsis

Fraction.equal(a,b)

#### Arguments

a,b The Fraction numbers to be compare for

#### Returns

The Boolean value of the equal comparison.

#### 15/02/2021 **Page 9 of 27**

#### Example

var  $z = new Fraction(3, 4);$ var y=new Fraction(1,2);

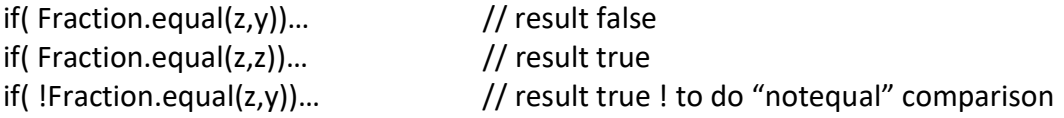

#### See Also

Fraction.notequal(), Fraction.less(), Fraction.lessequal(), Fraction.greater(), Fraction.greaterequal()

### Fraction.gcd()

Calculate the greates common divisior (gcd) of two numbers

#### Synopsis

Fraction.gcd(a,b)

#### Arguments

 $a,b$  the numbers to calculate the gcd value

#### Returns

Return the gcd of the two numbers.

#### Example

Fraction.gcd(32,4); // result 4

### See Also

### Fraction.greater()

Hve@hvks.com

Compare two Fraction numbers for greater

#### Synopsis

Fraction.greater(a,b)

#### Arguments

 $a,b$  The Fraction numbers to be compare for greater

#### Returns

The Boolean value of the greater comparison.

#### Example

var  $z = new Fraction(3, 4);$ var y=new Fraction(1,2);

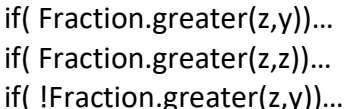

 $\frac{1}{2}$  result false  $\frac{1}{2}$  result false  $\text{if}(z,y)$ ... // result true ! to do "lessequal" comparison

#### See Also

Fraction.notequal(), Fraction.equal(), Fraction.lessequal(), Fraction.less(), Fraction.greaterequal()

#### Fraction.greaterequal()

Compare two Fraction numbers for greater equal

#### Synopsis

Fraction.greaterequal(a,b)

#### Arguments

 $a,b$  The Fraction numbers to be compare for greater equal

Returns

15/02/2021 Page 11 of 27

Hve@hvks.com

The Boolean value of the greater equal comparison.

#### Example

var  $z = new Fraction(3, 4);$ var y=new Fraction(1,2);

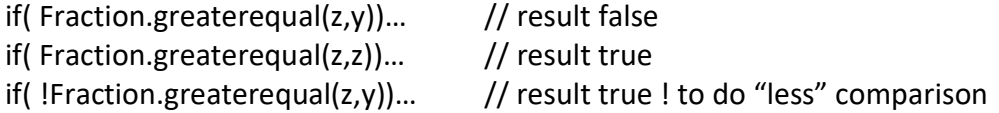

#### See Also

Fraction.notequal(), Fraction.equal(), Fraction.lessequal(), Fraction.less(), Fraction.greater()

### Fraction.inverse()

Inverse the Fraction number.

#### Synopsis

Fraction object.inverse()

#### Returns

Return the inverse Fraction number. Swapping the numerator and denominator

#### Example

var  $z = new Fraction(3, 4);$  $z.inverse()$  // result  $(4:3)$ 

See Also

### Fraction.less()

Compare two Fraction numbers for less

15/02/2021 Page 12 of 27

Hve@hvks.com

#### Synopsis

Fraction.less(a,b)

#### Arguments

a,b The Fraction numbers to be compare for less

#### Returns

The Boolean value of the less comparison.

#### Example

var  $z = new Fraction(3, 4);$ var y=new Fraction(1,2);

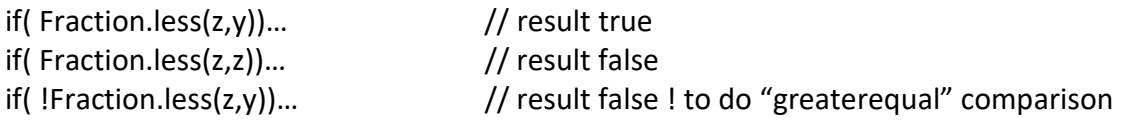

#### See Also

Fraction.notequal(), Fraction.equal(), Fraction.lessequal(), Fraction.greater(), Fraction.greaterequal()

### Fraction.lessequal()

Compare two Fraction numbers for less equal

#### Synopsis

Fraction.lessequal(a,b)

#### Arguments

 $a,b$  The Fraction numbers to be compare for less equal

#### Returns

The Boolean value of the less equal comparison.

Hve@hvks.com

#### Example

var  $z = new Fraction(3, 4);$ var y=new Fraction(1,2);

if( Fraction.lesseual(z,y))...  $\frac{1}{2}$  result true if( Fraction.lessequal(z,z))… // result true if( !Fraction.lessequal(z,y))… // result false ! to do "greater" comparison

#### See Also

Fraction.notequal(), Fraction.equal(), Fraction.lesse(), Fraction.greater(), Fraction.greaterequal()

### Fraction.mul()

Multiply two Fraction numbers

#### Synopsis

Fraction.mul(a,b)

#### Arguments

 $a,b$  The Fraction numbers to be multiplied.

#### Returns

The result of the Fraction multiplication.

#### Example

var  $z = new Fraction(3, 4);$ var y=new Fraction(1,2);

Fraction.mul(z,y)  $\frac{1}{2}$  // result (3:8)

#### See Also

Fraction.add(), Fraction.div(), Fraction.sub()

Hve@hvks.com

### Fraction.negate()

Return the negated Fraction number

#### Synopsis

Fraction object.negate()

#### Returns

Return the negated Fraction number.

#### Example

var  $z = new Fraction(3, 4);$  $z.negative()$  // result  $(-3:4)$ 

#### See Also

### Fraction.notequal()

Compare two Fraction numbers for non-equality

#### Synopsis

Fraction.notequal(a,b)

#### Arguments

a,b The Fraction numbers to be compare for

#### Returns

The Boolean value of the not equal comparison.

#### Example

var  $z = new Fraction(3, 4);$ var y=new Fraction(1,2);

if( Fraction.notequal(z,y))... // result true

15/02/2021 Page 15 of 27

if( Fraction.notequal(z,z))… // result false if( !Fraction.notequal(z,y))...  $\frac{1}{2}$  result false ! to do "equal" comparison

#### See Also

Fraction.equal(), Fraction.less(), Fraction.lessequal(), Fraction.greater(), Fraction.greaterequal()

### Fraction.one

Return Fraction one

Synopsis

Fraction.one

Returns

The Fraction constant one (1:1).

#### Example

var  $z =$  Fraction.one;  $\frac{1}{z} = (1:0)$ 

#### See Also

Fraction.zero

### Fraction.numerator()

Return or set the numerator part of the Fraction number

#### Synopsis

Fraction object.numerator(n)

#### Arguments

 $n$  The optional numerator value when setting the numerator to a new value. If omitted the call returns the actual numerator value.

#### **Returns**

15/02/2021 Page 16 of 27

Hve@hvks.com

Return the numerator part of the Fraction number.

#### Example

var  $z = new Fraction(3, 4);$ z.numerator();  $\frac{1}{2}$  // result 3

z.numerator(5);  $\frac{1}{2}$  // return 5 and set z to (5:4)

#### See Also

Fraction.denominator()

### Fraction.reduce()

Return the whole integer of the fraction number and subtract the while number from the fraction.

#### Synopsis

Fraction.reduce()

#### Returns

An integer number which value is the integer value of the Fraction number. The return number can be either "number" or "bigint" number depending on which type the fraction is. This is the same as returning Math.trunc(numerator/denominator). The fraction is subtracted with the whole number.

#### Example

var  $z = new Fraction( 12.5 )$ ; z.reduce();  $//$  result 2 and the fraction is reduced to (2:5) var y=new Fraction(12n:4n); y.reduce()  $\frac{1}{2}$  result 3n (bigint) and the fraction is reduced to (0:4n)

#### See Also

Fraction.typeof(), Faction.whole()

15/02/2021 Page 17 of 27

Hve@hvks.com

### Fraction.sub()

Subtract two Fraction numbers

#### Synopsis

Fraction.sub(a,b)

#### Arguments

a,b The Fraction numbers to be subtracted.

#### **Returns**

The result of the Fraction subtraction.

#### Example

var  $z = new Fraction(3, 4);$ var y=new Fraction(1,2);

Fraction.sub(z,y)  $\frac{1}{4}$  // result (1:4)

#### See Also

Fraction.add(), Fraction.div(), Fraction.mul()

### Fraction.toExponential()

Format a fraction number using exponential notation

#### Synopsis

Fraction.toExponential(digits)

#### Arguments

Digits The number of digits that will appear after the decimal point. This may be a value between 0 and 20, inclusive. If this argument is omitted, as many digits as necessary will be used. A Fraction number is always formatted as:

(numerator : denominatort)

#### Returns

A string representations of the Fraction number, in exponential notation, with one digit before the decimal place and *digits* digits after the decimal place. The fractional part of the Fraction number is rounded or padded with zeros, as necessary, so that is has the specified length.

#### Example

```
var z = new Fraction( 123456789, 123456789 ); 
z.toExponential(1); \frac{1}{2} result (1.2e+4:1.2e+4)
z.toExponential(5); // result (1.23457e+4:1.23457e+4) 
z.toExponential(10); // result (1.23456789000e+4:1.23456789000e+4)
z.toExponential(); // result (1.23456789e+4:1.23456789e+4)
```
#### See Also

Fraction.toFixed(), Fraction.toPrecision(), Fraction.toString()

### Fraction.toFixed()

Format a number using fixed-point notation

#### Synopsis

Fraction.toFixed(digits)

#### Arguments

Digits The number of digits that will appear after the decimal point. This may be a value between 0 and 20, inclusive. If this argument is omitted, it is treated as zero. A Fraction number is always formatted as: (numerator : denominator)

#### Returns

A string representations of the Fraction number, that does not used exponential notation and has exactly *digits* digits after the decimal point. The Fraction number is rounded as necessary, and the fraction part is padded with zeros if necessary so that it has the specified length. If the Fraction number is greater than 1e+21, this method simple calls *number*.toString() and return a string in exponential notation.

15/02/2021 Page 19 of 27

Hve@hvks.com

#### Example

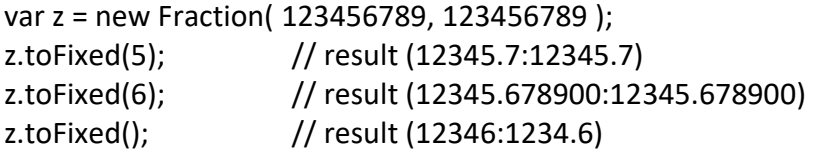

#### See Also

Fraction.toExponential(), Fraction.toPrecision(), Fraction.toString()

### Fraction.toPrecision()

Format the significant digits of a Fraction number

#### Synopsis

Fraction.toPrecision(digits)

#### Arguments

Digits The number of significant digits to appear in the returned string. This may be a value between 1 and 21, inclusive. If this argument is omitted, the toString() method is used instead tyo convert the Fraction number to a base-10 value. A Fraction number is always formatted as: (numerator : denominator)

#### Returns

A string representations of the Fraction number, that contains precisions significant digits. If precision is large enough to include all the digits of the integer part of number, the returned string uses fixed-point notation. Otherwise exponential notation is used with one digit before the decimal place and  $precision - 1$  digits after the decimal place. The number is rounded or padded with zeros as necessary.

#### Example

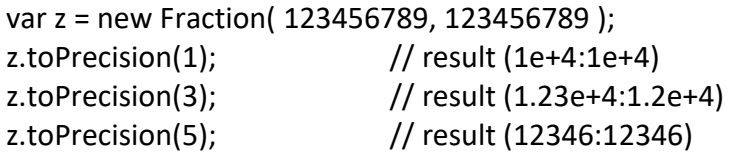

#### See Also

Fraction.toExponential(), Fraction.toFixed(), Fraction.toString()

### Fraction.toString()

Format the significant digits of a Fraction number

#### Synopsis

Fraction.toString(radix)

#### Arguments

Radix If omitted, base 10 will be used to convert the Fraction number to a string. Otherwise the radix will be used (2..36). A Fraction number is always formatted as: (numerator : denominator)

#### Returns

A string representation of the Fraction number, in the indicated radix. Example

var z = new Fraction( 123456789, 123456789 ); z.toString();  $\frac{1}{2}$  result (12346789:12346789)

#### See Also

Fraction.toExponential(), Fraction.toFixed(), Fraction.toPrecision()

### Fraction.typeof()

Return the type of the Fraction as either "number"or "bigint".

#### Synopsis

Fraction.typeof()

15/02/2021 Page 21 of 27

#### Returns

A string representation of the type of the Fraction number. The type returned can be "number" or "bigint".

#### Example

var  $z = new Fraction(12,1);$ z.typeof();  $\frac{1}{2}$  // result "number" var y=new Fraction(12n:4n); y.typeof()  $\frac{1}{2}$  // result "bigint"

See Also

### Fraction.valueof()

Return the primitive number value

#### Synopsis

Fraction object.valueof()

#### Returns

The primitive value of the Fraction number is returned, which is the same as Fraction number.numerator().

#### Example

var  $z = new Fraction(3, 4);$ z.valueOf() // return 3

#### See Also

### Fraction.whole()

Return the whole integer of the fraction number.

15/02/2021 Page 22 of 27

#### Synopsis

Fraction.whole()

#### Returns

An integer number which value is the integer value of the Fraction number. The return number can be either "number" or "bigint" number depending on which type of the fraction is. This is the same of taking Math.trunc(numerator/denominator)

#### Example

var  $z = new Fraction( 12.5 )$ ; z.whole();  $\frac{1}{2}$  result 2 since integer of 12/5 is 2. var y=new Fraction(12n:5n); y.whole()  $\frac{1}{2}$  // result 2n (bigint)

#### See Also

Fraction.typeof(), Faction,.reduce()

#### Fraction.zero

Return Fraction zero

#### Synopsis

Fraction.zero

#### Returns

The Fraction constant zero (0:1). Notice that the denominator is set to one not zero.

#### Example

var  $z =$  Fraction.zero; //  $z=(0:1)$ 

#### See Also

15/02/2021 Page 23 of 27

Hve@hvks.com

Fraction.one

Hve@hvks.com

### parseFraction()

Convert a string to a Fraction number

#### Synopsis

parseFraction(s)

#### Arguments

s The string to be parsed and converted to a Fraction number.

#### Returns

parseFraction() parses and return a new Fraction number contained in s. parseFraction() return a Fraction NaN number if parsing fails. A Fraction number can either be in the format:

#### (numerator : denominator)

Where either the numerator or the denominator can be missing but not both at the same time. parseFraction() can also parsed string omitting the leading and trailing parentheses. Notice that any negative denominator sign is moved to the sign of the numerator.

#### Example

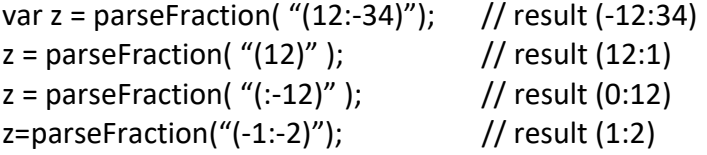

#### See Also

Hve@hvks.com

## Example 1

Square root of x can be expressed by a continuous fraction:

$$
\sqrt{x} = 1 + \frac{x-1}{2 + \frac{x-1}{2 + \frac{x-1}{2 + \ddots}}}
$$

// Example of using continuous fraction for finding the square root of a number. function sqrt(x,i)

```
 {var cf=Fraction(x-1,2); 
      for(;i>0;--i) // i is the number of iterations
 { 
              cf=Fraction.add(cf,Fraction(2)); 
              cf=Fraction.div(Fraction(x-1,1),cf); 
 } 
       return Fraction.add(cf,Fraction(1)); 
       }
```
var cf=sqrt(3,10);

# Example 2

 $\pi$  can be expressed by a continuous fraction:

$$
\pi = \cfrac{4}{1 + \cfrac{1^2}{3 + \cfrac{2^2}{5 + \cfrac{3^2}{7 + \ddots}}}}.
$$

// Example of using continuous fraction for finding the π. function pi(i) // i is the number of iterations

```
 { 
        var cf=Fraction(0); 
       for(;i>0;--i) { 
               cf=Fraction.add(cf,Fraction(i*2+1)); 
               cf=Fraction.div(Fraction(i*i),cf); 
 } 
        return Fraction.div(Fraction(4),Fraction.add(cf,Fraction(1))); 
        } 
var cf=pit(10);
```
15/02/2021 Page 26 of 27

Hve@hvks.com

```
var f=cf.numerator()/cf.denominator(); 
alert("sqrt of "+(3).toString()+"="+cf.toString()+"="+f+" Error="+(Math.sqrt(3)-
f).toExponential(2));
```
15/02/2021 Page 27 of 27